# **Государственное бюджетное общеобразовательное учреждение Самарской области средняя общеобразовательная школа «Центр образования» имени Героя Советского Союза В.Н.Федотова пос. Варламово муниципального района Сызранский Самарской области**

Рассмотрено и принято на заседании МО технической и естественнонаучной направленности Протокол № 1 от 24.07.2023 г. Проверено. Рекомендовано к утверждению

24.07.2023г.

Руководитель СП

Утверждено к использованию в образовательном процессе Учреждения

Приказ № 991 от 24.07.2023г.

Директор

\_\_\_\_\_\_\_\_\_\_\_\_\_С.В.Михайлова

\_\_\_\_\_\_\_\_\_\_\_\_И.Г. Парфенова

# **Дополнительная общеобразовательная общеразвивающая программа технической направленности «Виртуальная реальность»**

Возраст обучающихся: 11-17 лет Срок реализации: 1 год

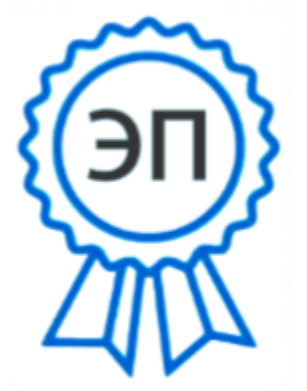

образования"" пос. Варламово", чудин А.А., педагог CN=Парфенова Ирина Геннадьевна, E=so varlam sch@samara.edu.ru 00b389e3e9cf8b5814 2023-07-24 11:24:09

 Разработчики: С=RU, О="ГБОУ СОШ ""Центр Нестерова Е.А., методист дополнительного образования

Сызранский район, 2023 г.

#### **Краткая аннотация**

Дополнительная общеобразовательная общеразвивающая программа технической направленности «Виртуальная реальность» включает в себя 3 тематических модуля. Программа направлена на приобретение учащимися навыков работы с устройствами виртуальной и дополненной реальности, а также создания мультимедийного контента для данных устройств.

Данная программа позволит повысить уровень знаний детей в такой интересной и высокотехнологичной сфере как виртуальная и дополненная реальность.

# **ПОЯСНИТЕЛЬНАЯ ЗАПИСКА**

*Направленность* дополнительной общеобразовательной общеразвивающей программы «Виртуальная реальность» техническая.

*Актуальность* данной программы обусловлена быстрым развитием и применением технологий виртуальной и дополненной реальности в образовании и во всех областях инженерии и технологии.

Программа может реализовываться с обучающимися с ограниченными возможностями здоровья.

*Новизна* данной дополнительной образовательной программы заключается в том, что по форме организации образовательного процесса она является модульной.

*Отличительной особенностью* программы является использование в образовательном процессе большого многообразия современных технических устройств виртуальной и дополненной реальности, что позволяет сделать процесс обучения не только ярче, но и нагляднее и информативнее. При демонстрации возможностей имеющихся устройств используются мультимедийные материалы, иллюстрирующие протекание различных физических процессов, что повышает заинтересованность обучающихся в изучении естественнонаучных дисциплин. Использование при обучении "открытого" программного обеспечения позволяет обучающимся свободно использовать его на своих домашних устройствах, что в случае трудоустройства позволит легко перейти к работе с проприетарным (закрытым) программным обеспечением, используемым в конкретном учреждении.

В данную программу введен региональный компонент. Ряд тем рассматривается на примере достижений науки и техники родного края (Самарская область).

*Педагогическая целесообразность* программы заключается в том что, она является целостной и непрерывной в течении всего процесса обучения, и позволяет обучающимся шаг за шагом раскрывать в себе творческие возможности и само реализоваться в с современном мире.

*Цель* – развить у обучающихся интерес к 3D-графике и анимации, научить детей ориентироваться в разнообразии современного оборудования для виртуальной и дополненной реальности, пользоваться специальным программным обеспечением и создавать собственные мультимедиа материалы для таких устройств.

#### *Задачи:*

*Обучающие:*

- познакомить с современным уровнем развития технических и программных средств в области виртуальной и дополненной реальности.;
- обучить обращению с современными устройствами виртуальной и дополненной реальности.
- освоить процесс редактирования и подготовки модели к использованию в виртуальном пространстве или печати на 3D принтере.;
- дать базовые навыки работы с современными пакетами 3D моделирования (Blender 3D), платформами, предназначенными для создания приложений виртуальной и дополненной реальности (OpenSpace3D) и другими программными

продуктами, как с основными инструментами создания мультимедиа материалов для устройств виртуальной и дополненной реальности.

*Развивающие:*

- развивать пространственное воображение, внимательность к деталям, ассоциативное и аналитическое мышление;
- развивать у обучающихся рациональный подход к выбору программного инструментария для 3D моделирования, анимации и создания приложений виртуальной и дополненной реальности.;

#### *Воспитывающие:*

- мотивировать учащихся к нестандартному мышлению, изобретательству и инициативности при выполнении проектов в областях виртуальной и дополненной реальности;
- поддерживать стремление к самостоятельному повышению уровня навыков программирования, моделирования и визуализации, необходимых для поддержания конкурентоспособности специалиста в современном высокотехнологичном мире;
- поощрять у учащихся мотивацию к работе в формате «от идеи до законченного проекта» на всех этапах разработки зрелищного мультимедийного контента.

#### *Возраст детей, участвующих в реализации программы:* 11-17 лет.

Целевой аудиторией программы дополнительного образования являются дети в возрасте от 12 до 14 лет, проявляющие интерес к технологиям виртуальной и дополненной реальности, разработке 3D видеоигр и созданию мультимедийных материалов на базе 3D графики и анимации.

#### *Сроки реализации программы:*

Программа рассчитана на 1 год обучения, объем- 114 часов (3 модуля; 1 модуль 44 часа, 2 модуль 34 часа, 3 модуль 36 часов)

#### *Формы обучения:*

беседа, наблюдений, соревнований, практических занятий, экспериментов, защиты проектов

#### *Формы организации деятельности:* групповая.

Занятия групп проводятся 2 раза в неделю по 2 и 1 часу, т.е. 3 часа. Одно занятие длится 45 минут.

*Наполняемость учебных групп:* составляет 15-20 человек.

## *Планируемые результаты:*

#### *Личностные:*

понимание актуальности и перспектив освоения технологий виртуальной и дополненной реальности для решения реальных задач,

– формирование у учащихся готовности к дальнейшему совершенствованию в данной области;

– формирование осознанного уважительного отношения к другому человеку, освоение социальных норм и правил;

- формирование безопасного образа жизни;

– умение проявлять дисциплинированность, трудолюбие и ответственность за результаты своей деятельности.

#### *Метапредметные:*

*Познавательные:*

- умение проявлять познавательную активность в предметной области;
- умение делать умозаключения и выводы в словесной форме;

 умение воспроизводить по памяти информацию, необходимую для решения учебной задачи.

# *Регулятивные:*

- умение самостоятельно и в сотрудничестве с педагогом ставить цели и задачи деятельности;
- умение проявлять познавательную инициативу, планировать, анализировать и контролировать деятельность;
- умение сравнивать с эталоном результаты деятельности (чужой, своей).

## *Коммуникативные:*

- умение организовывать сотрудничество и совместную деятельность с педагогом и другими учащимися, умение работать индивидуально и в группе;
- умение с достаточной полнотой и точностью выражать свои мысли в соответствии с задачами и условиями коммуникации;
- владение монологической и диалогической формами речи.

## *Предметные:*

Модульный принцип построения программы предполагает описание предметных результатов в каждом конкретном модуле.

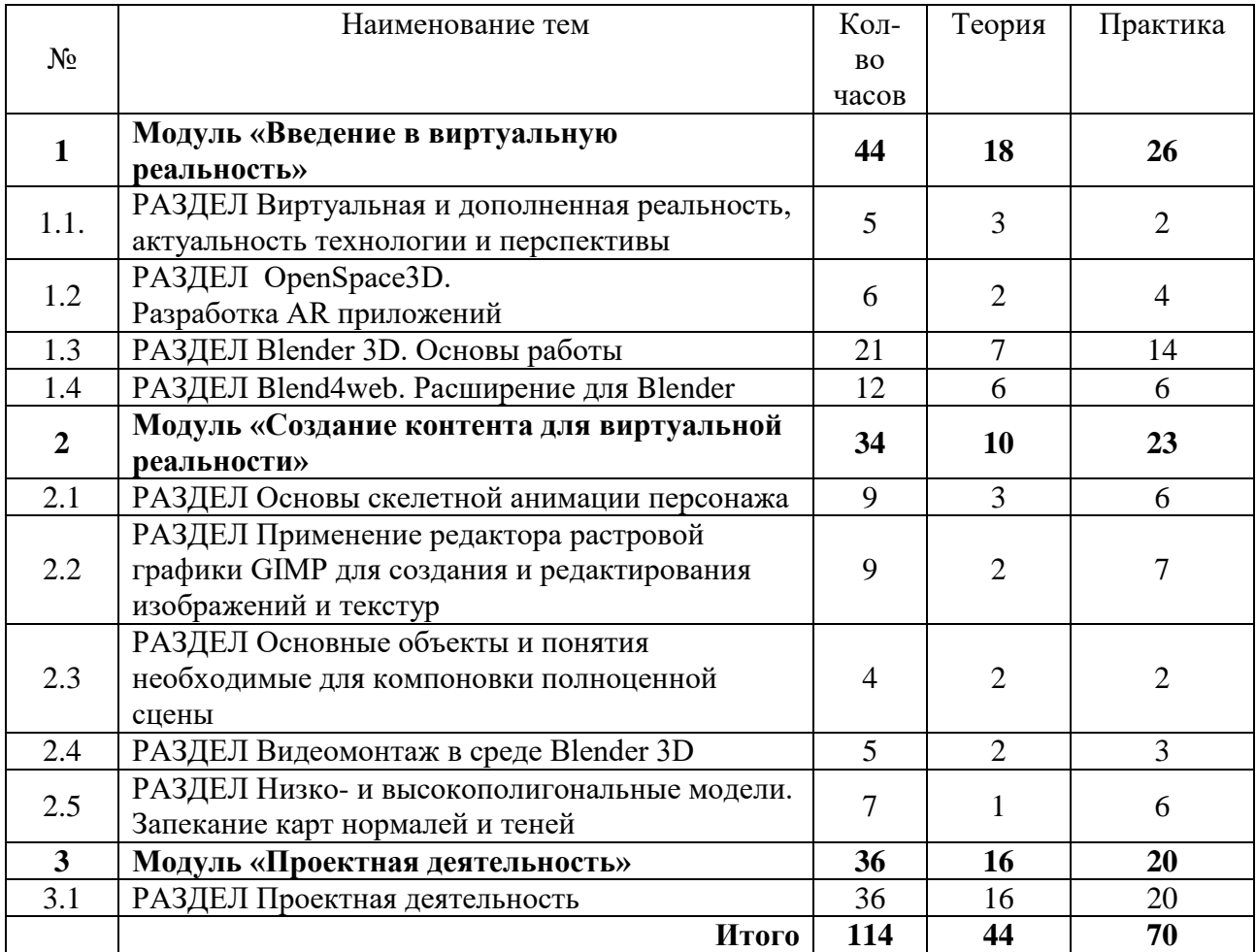

# **УЧЕБНО-ТЕМАТИЧЕСКИЙ ПЛАН**

#### **Критерии оценки знаний, умений и навыков при освоении программы**

 Для того, чтобы оценить усвоение программы, в течении года используются следующие методы диагностики: тестирование, защита проектов, выполнение творческих заданий, участие в конкурсах, наблюдение.

 По завершению учебного плана каждого модуля оценивание знаний проводится посредством тестирования, создания и защиты проектов.

 Применяется 3-х балльная система оценки знаний, умений и навыков обучающихся (выделяется три уровня: ниже среднего, средний, выше среднего). Итоговая оценка результативности освоения программы проводится путём вычисления среднего показателя, основываясь на суммарной составляющей по итогам освоения 3-х модулей.

 Уровень освоения программы ниже среднего – ребёнок овладел менее чем 50% предусмотренных знаний, умений и навыков, испытывает серьёзные затруднения при работе с учебным материалом; в состоянии выполнять лишь простейшие практические задания педагога.

 Средний уровень освоения программы – объём усвоенных знаний, приобретённых умений и навыков составляет 50-70%: работает с учебным материалом с помощью педагога: в основном выполняет задания на основе образца; удовлетворительно владеет теоретической информацией по темам курса, умеет пользоваться литературой.

 Уровень освоения программы выше среднего – обучающийся овладел на 70-100% предусмотренным программой учебным планом; работает с учебными материалами самостоятельно, не испытывает особых трудностей; выполняет практические задания с элементами творчества; свободно владеет теоретической информацией по курсу; умеет применять полученную информацию на практике.

# **Формы контроля качества образовательного процесса**

- наблюление
- тестирование
- выполнение творческих заданий
- участие в конкурсах, викторинах в течение года
- защита проектов

#### **Модуль 1 «Введение в виртуальную реальность»**

*Цель:* формирование навыков овладения очками виртуальной реальности, программами для создания трёхмерных моделей и программами для создания приложений виртуальной реальности.

# *Задачи модуля:*

*Обучающие:*

- изучить основные виды систем виртуальной и дополненной реальности.;
- закрепить знания интерфейса программы;
- сформировать навыки создания простых программ для виртуальной и дополненной реальности;
- освоить работу в 3D редакторе

#### *Развивающие:*

- развитие стремления к самостоятельному созданию творческих работ в виде приложений;
- развитие воображения, наблюдательности.

#### *Воспитательные:*

- формирование ответственности за выполненную работу;
- воспитание толерантного отношения к окружающим людям.

#### *Предметные ожидаемые результаты*

*Обучающийся должен знать:*

- современные системы виртуальной и дополненной реальности.
- программу для создания трёхмерных моделей и программу для создания приложений виртуальной реальности

#### *Обучающийся должен уметь:*

использовать элементы интерфейса программы OpenSpace3D

#### *Обучающийся должен приобрести навык:*

работы с программами

**Учебно – тематический план** 

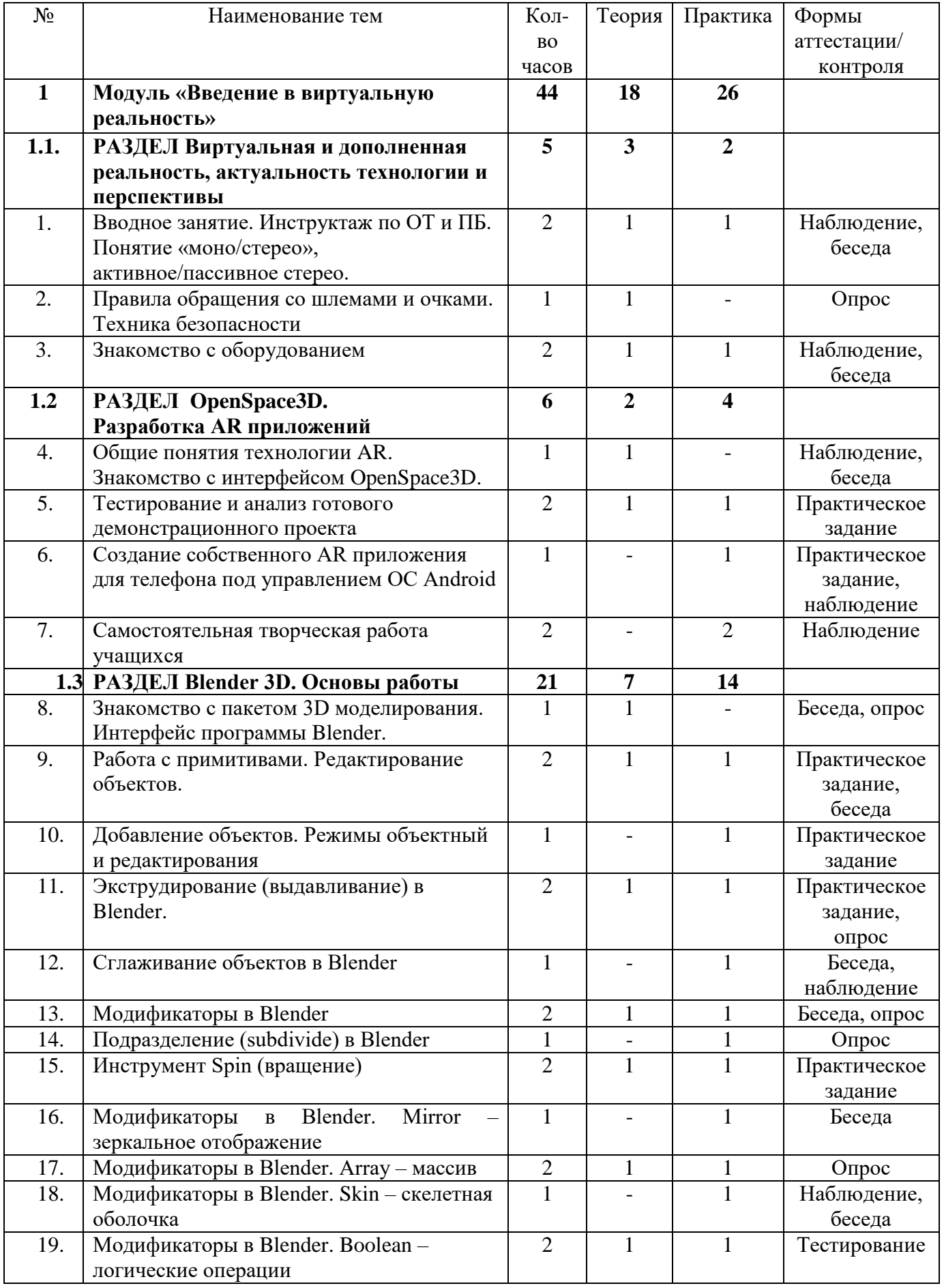

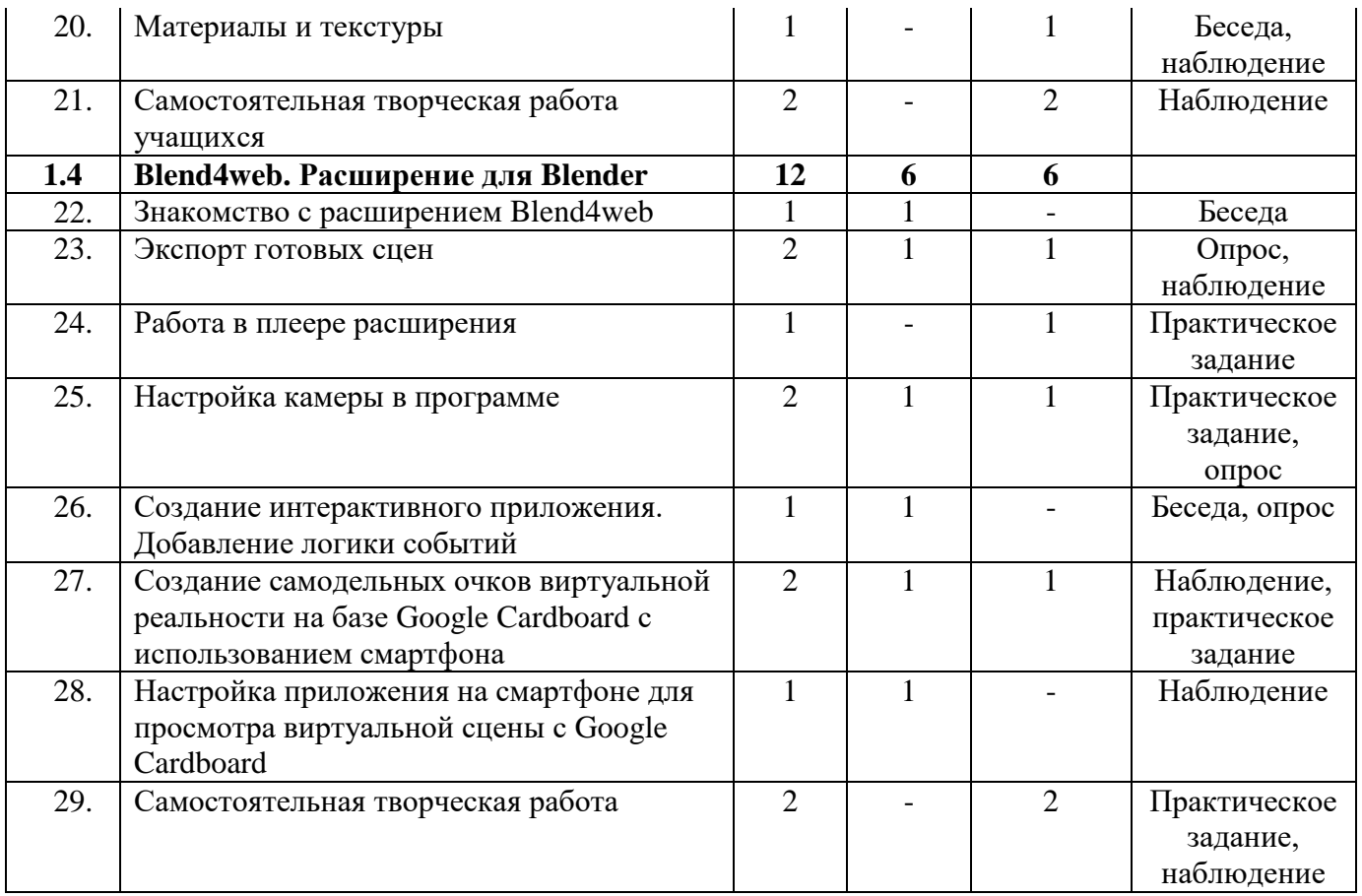

# **Содержание программы модуля**

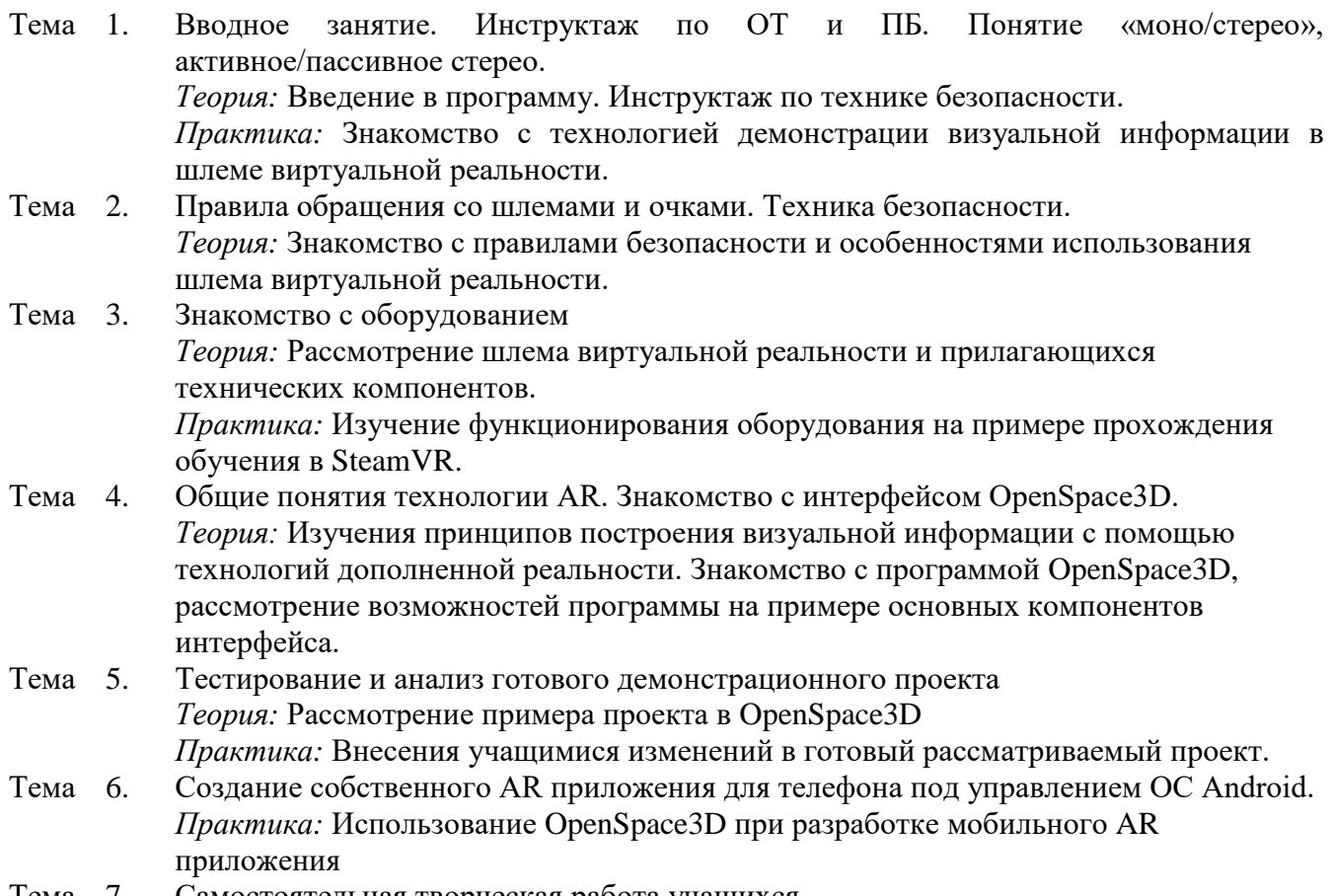

Тема 7. Самостоятельная творческая работа учащихся

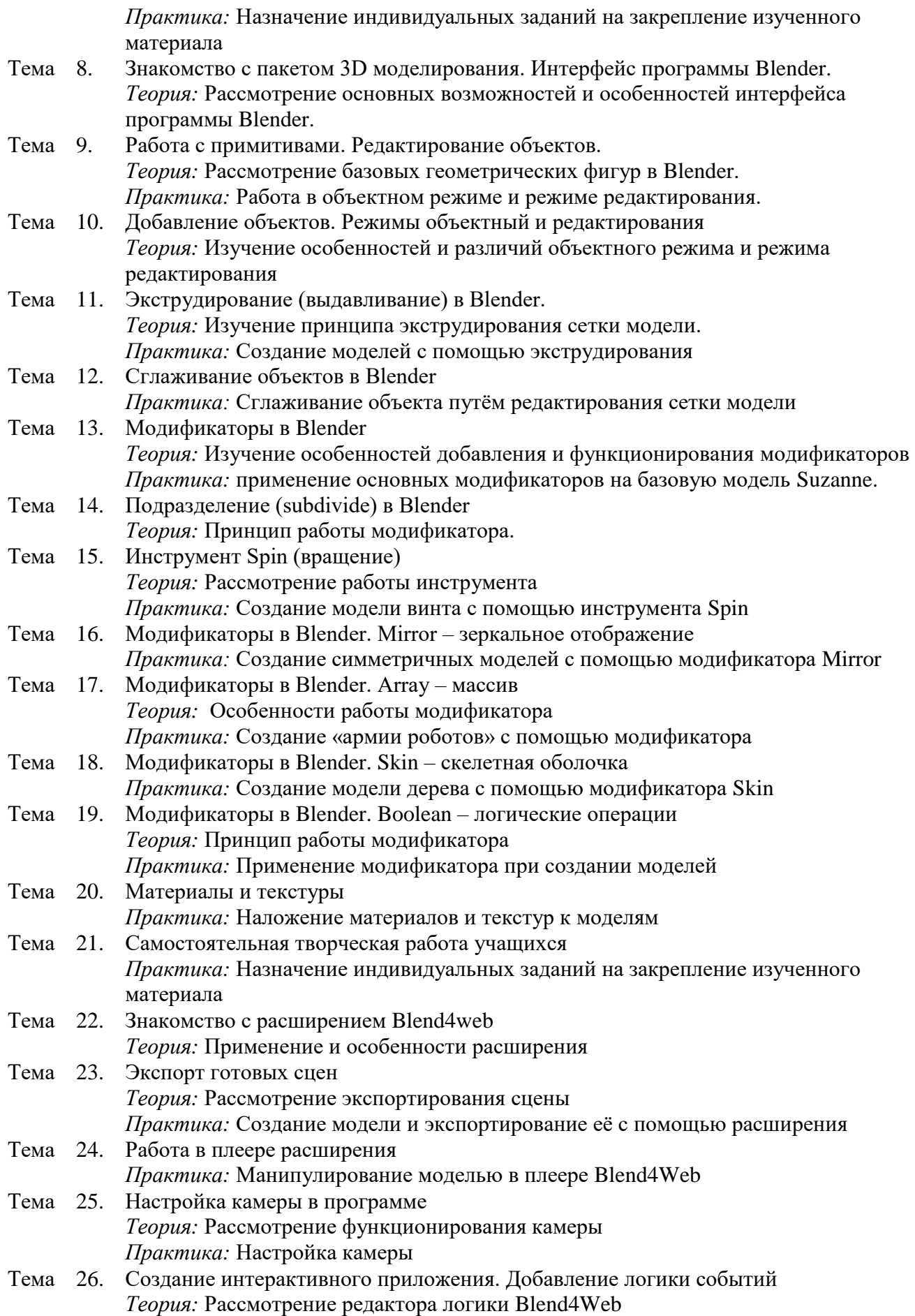

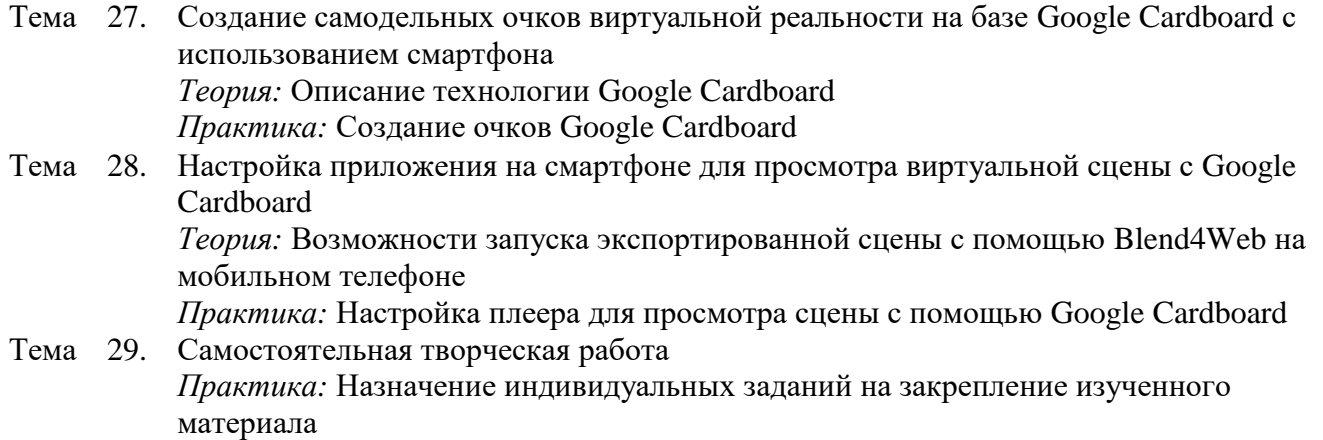

# **Модуль 2 «Создание контента для виртуальной реальности»**

*Цель:* освоить основные навыки для возможности создания анимационного фильма и в последствии контента для VR/AR.

## *Задачи:*

*Обучающие:*

- получить базовые навыки создания антропоморфных персонажей;
- научиться создавать скелет для анимации;
- научиться редактировать видеоматериалы и создавать простейшие эффекты.

#### *Развивающие*

- развивать навык работы с основными инструментами для редактирования растровых изображений;
- развитие творческих способностей;

#### *Воспитательные*:

- воспитание чувства ответственности;
- воспитание коллективизма.

#### *Предметные ожидаемые результаты*

*Обучающийся должен знать:*

- необходимость вспомогательного объекта типа «Скелет» для создания анимации;
- специфику интерфейса программы GIMP;
- типы источников освещения, их основных свойствах;
- основные настройки сцены, камеры и рендера.

#### *Обучающийся должен уметь:*

- создавать объекты типа «скелет», создавать связи потомок родитель;
- осуществлять загрузку готового материала в Редактор видеоряда;
- осуществлять загрузку готового материала в Редактор видеоряда;
- осваивать синхронизацию аудио и видео дорожек.

# *Обучающийся должен приобрести навык:*

работы с инструментами в программе.

#### **Учебно – тематический план**

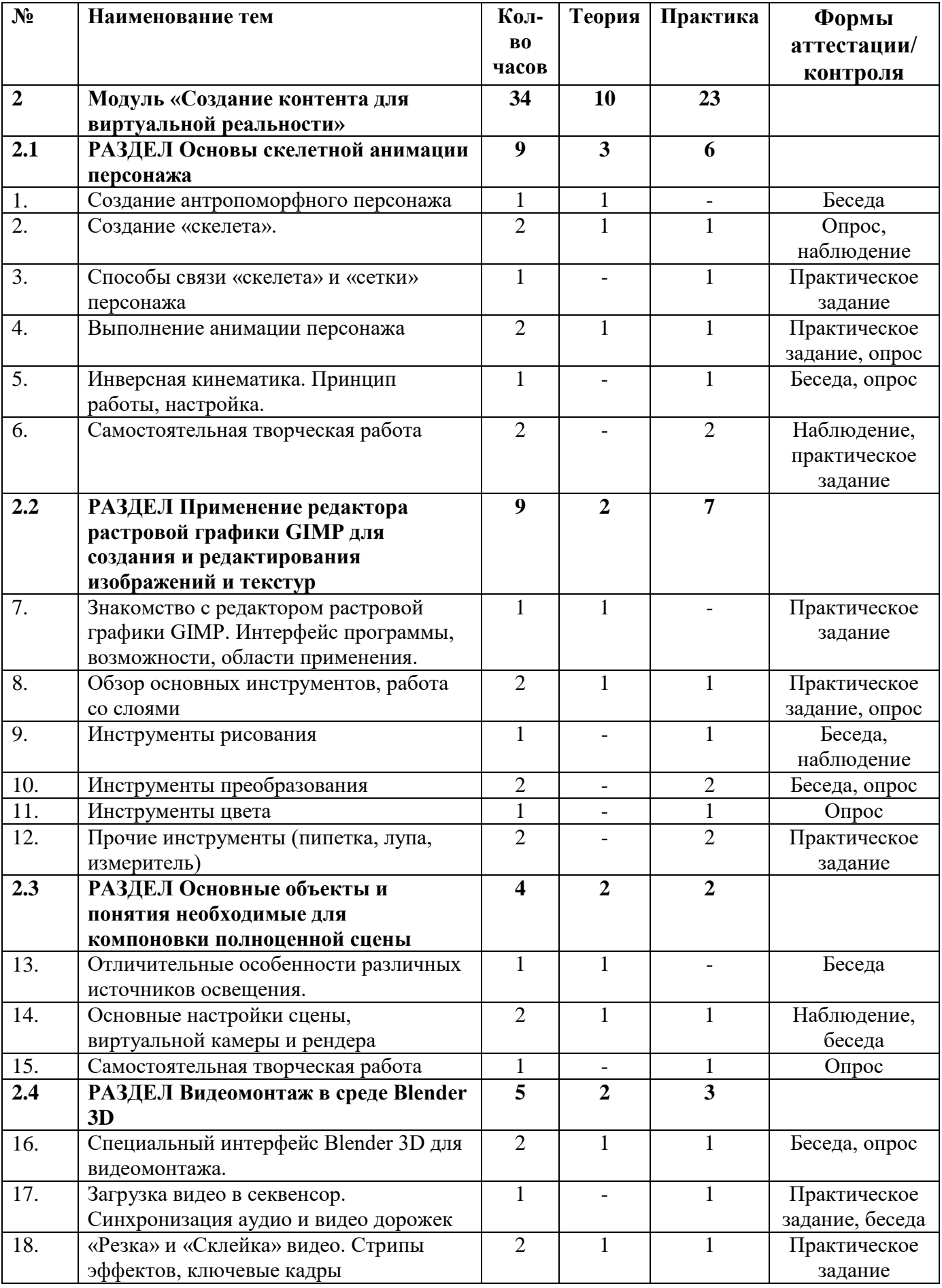

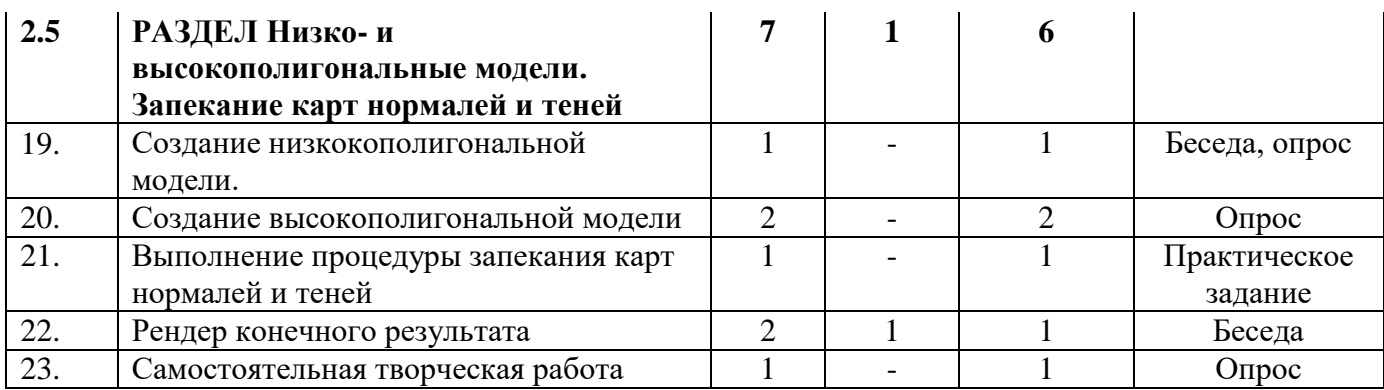

# **Содержание программы модуля**

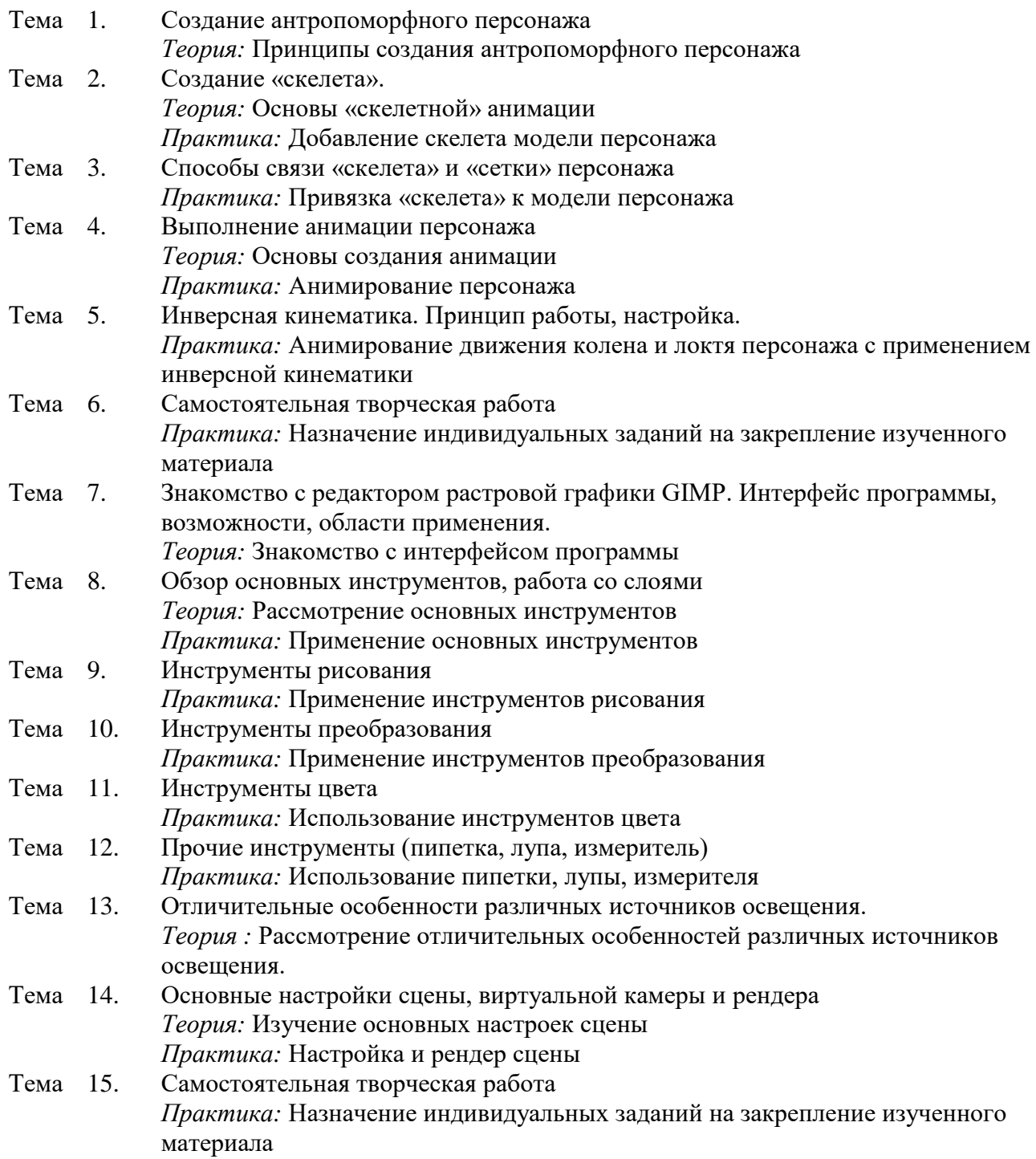

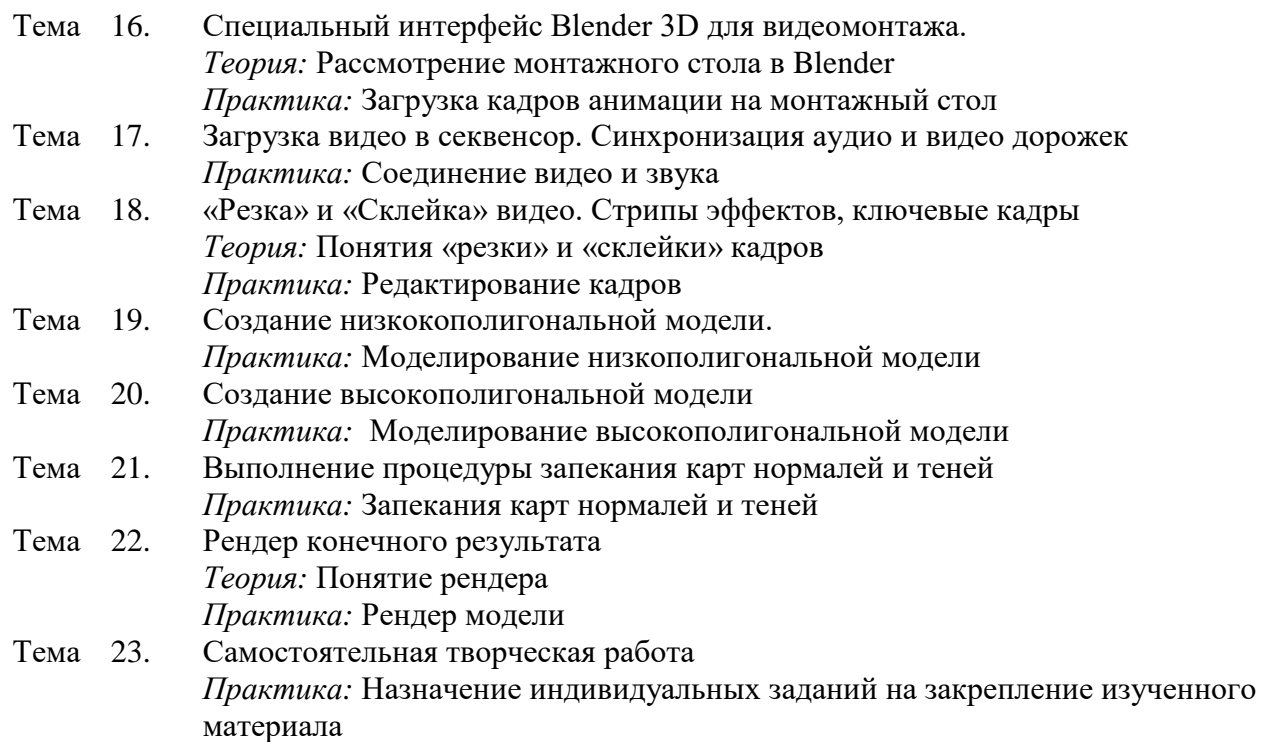

# **Модуль 3 «Проектная деятельность»**

*Цель:* научиться самостоятельной работе над проектом, поиску технической и справочной информации в сети интернет.

#### *Задачи:*

*Обучающие:*

- получить навыки представления результатов собственной разработки;
- Формирование навыков работы с информацией.

*Развивающие:*

 развивать навыки выражения собственных мыслей, отстаивания своей точки зрения.

*Воспитательные:*

 воспитывать нравственные качества: взаимопомощь, ответственность, дисциплинированность;

#### *Предметные ожидаемые результаты*

*Обучающийся должен знать:*

методы поиска информации в глобальной сети Интернет.

*Обучающийся должен уметь:*

- самостоятельно находить полезную информацию;
- выполнять тематические проекты, обсуждать положительные и отрицательные аспекты выступающих со своими проектами.

#### *Обучающийся должен приобрести навык:*

работы над проектами

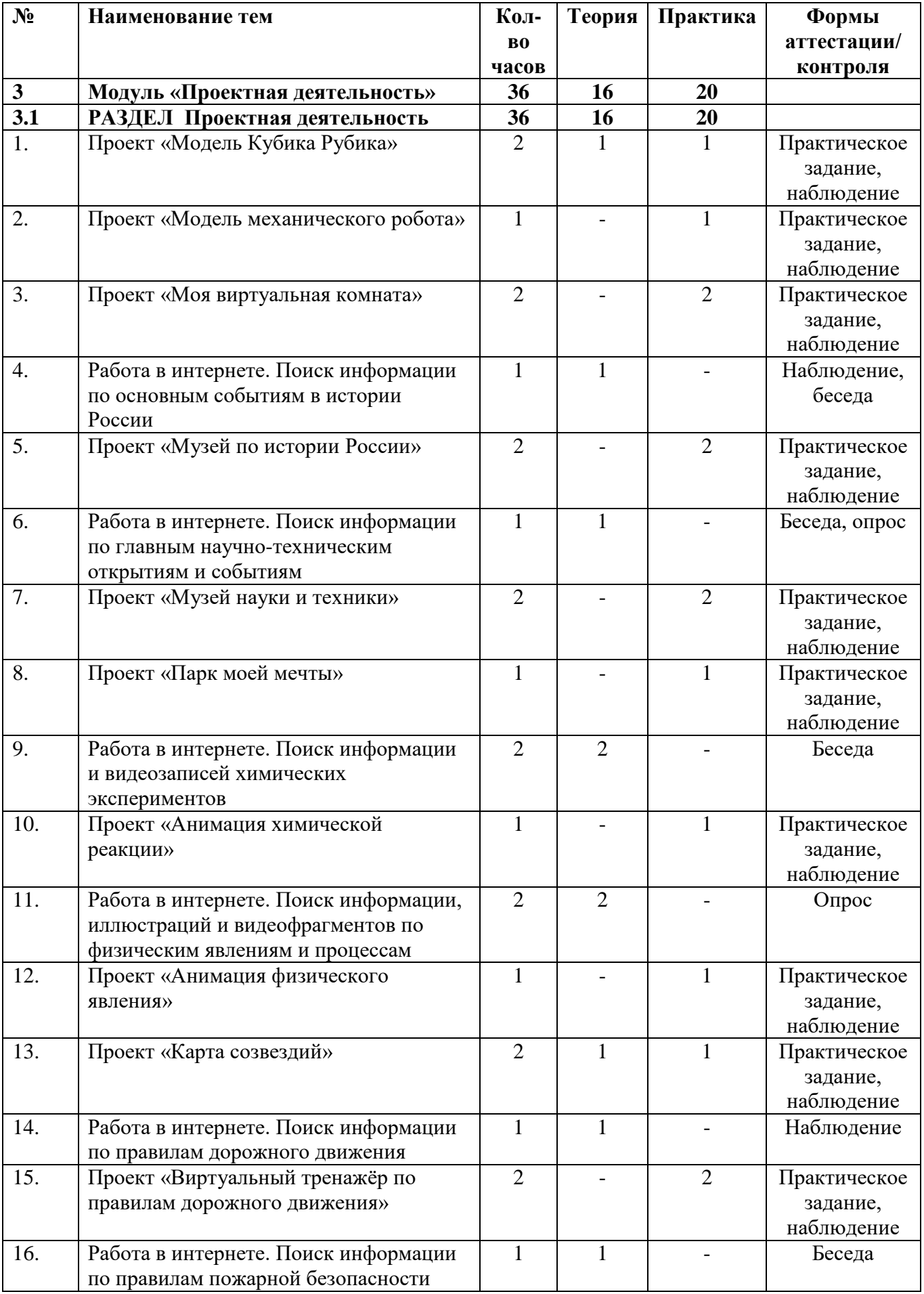

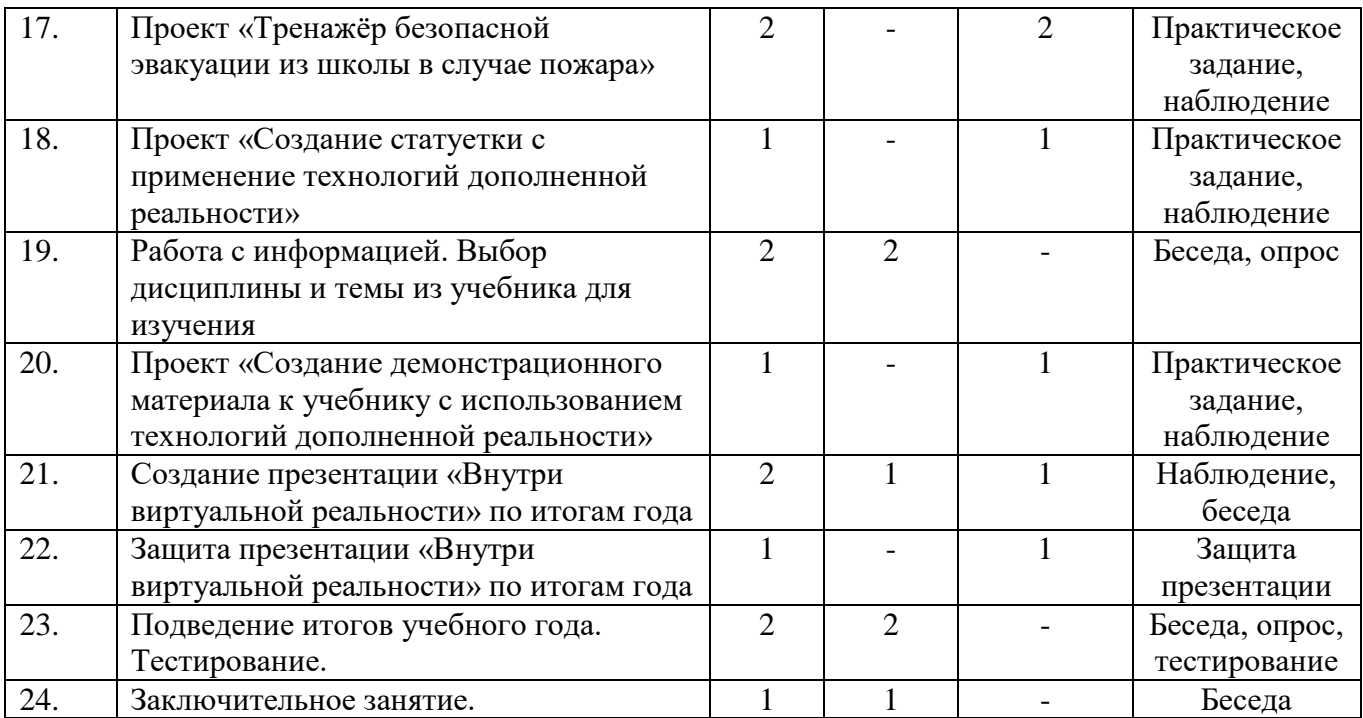

# **Содержание программы модуля**

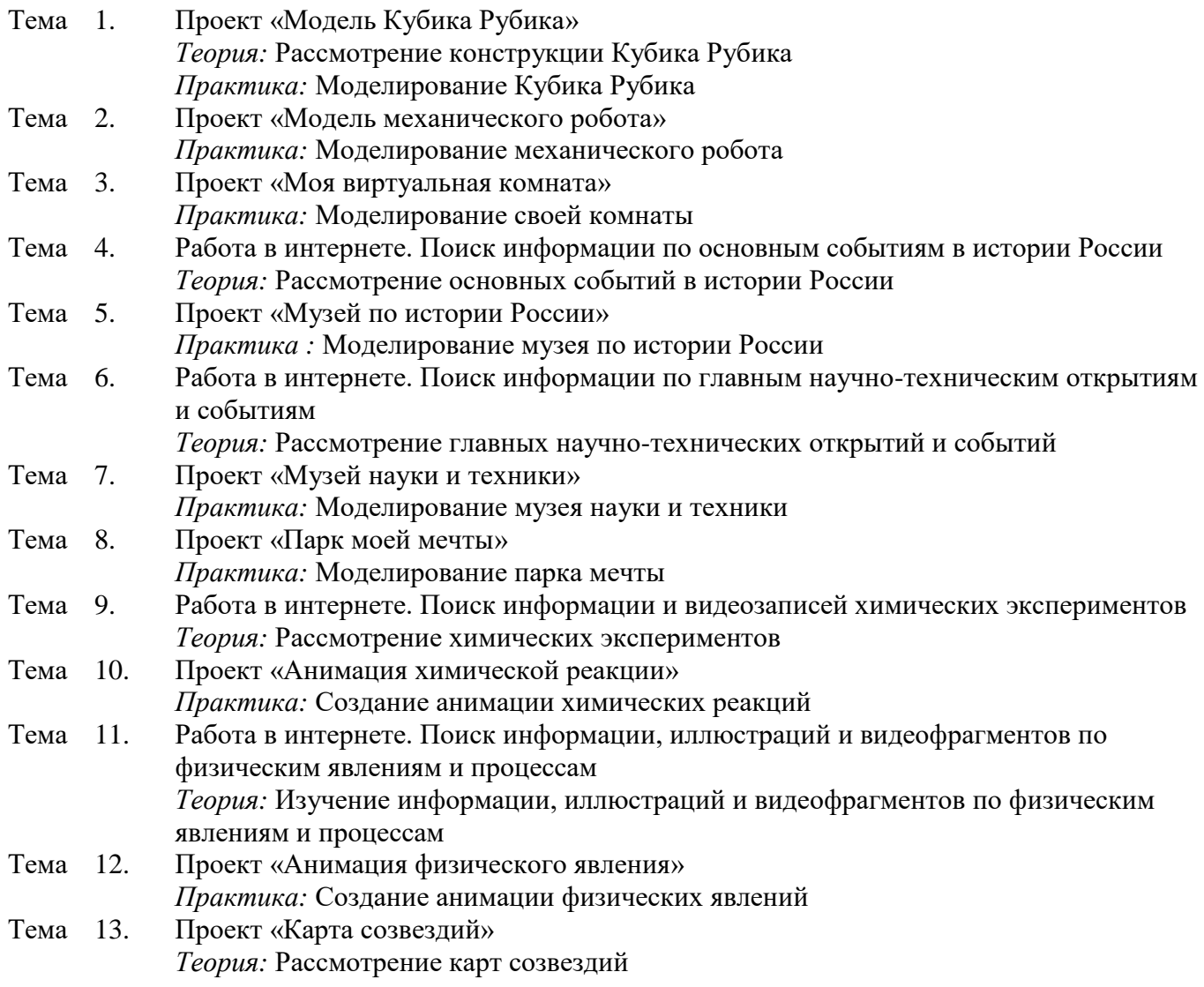

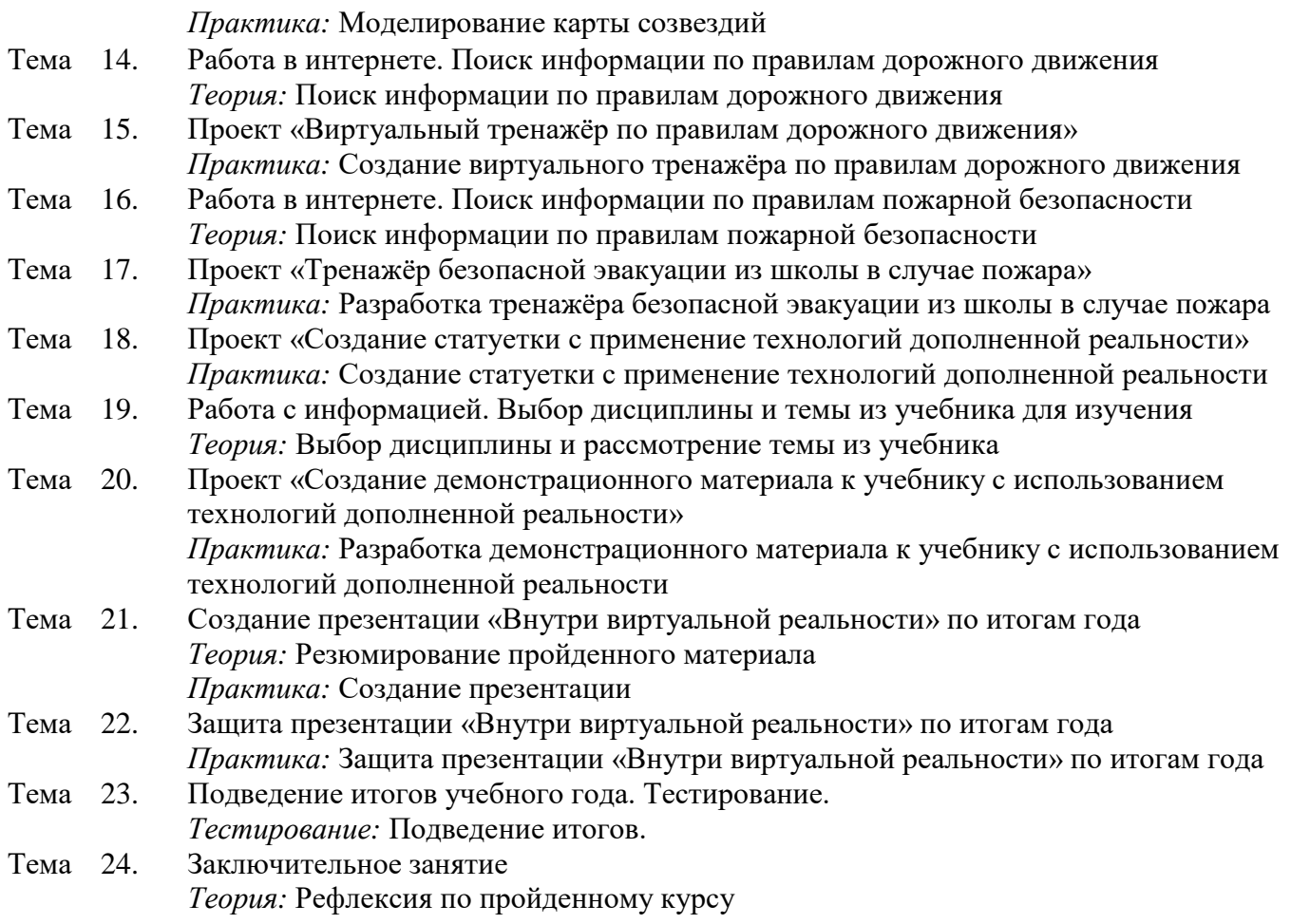

# **МЕТОДИЧЕСКОЕ ОБЕСПЕЧЕНИЕ**

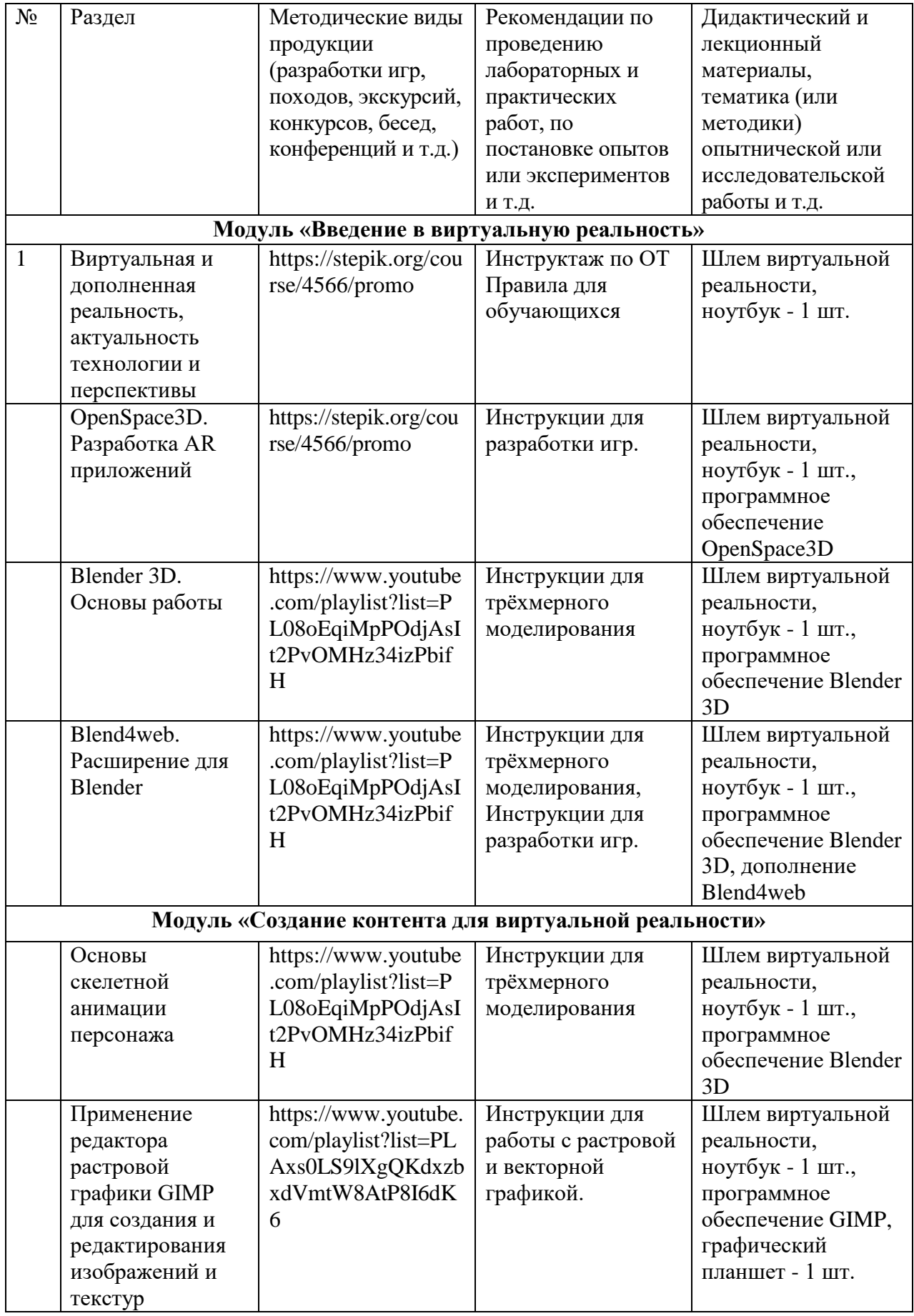

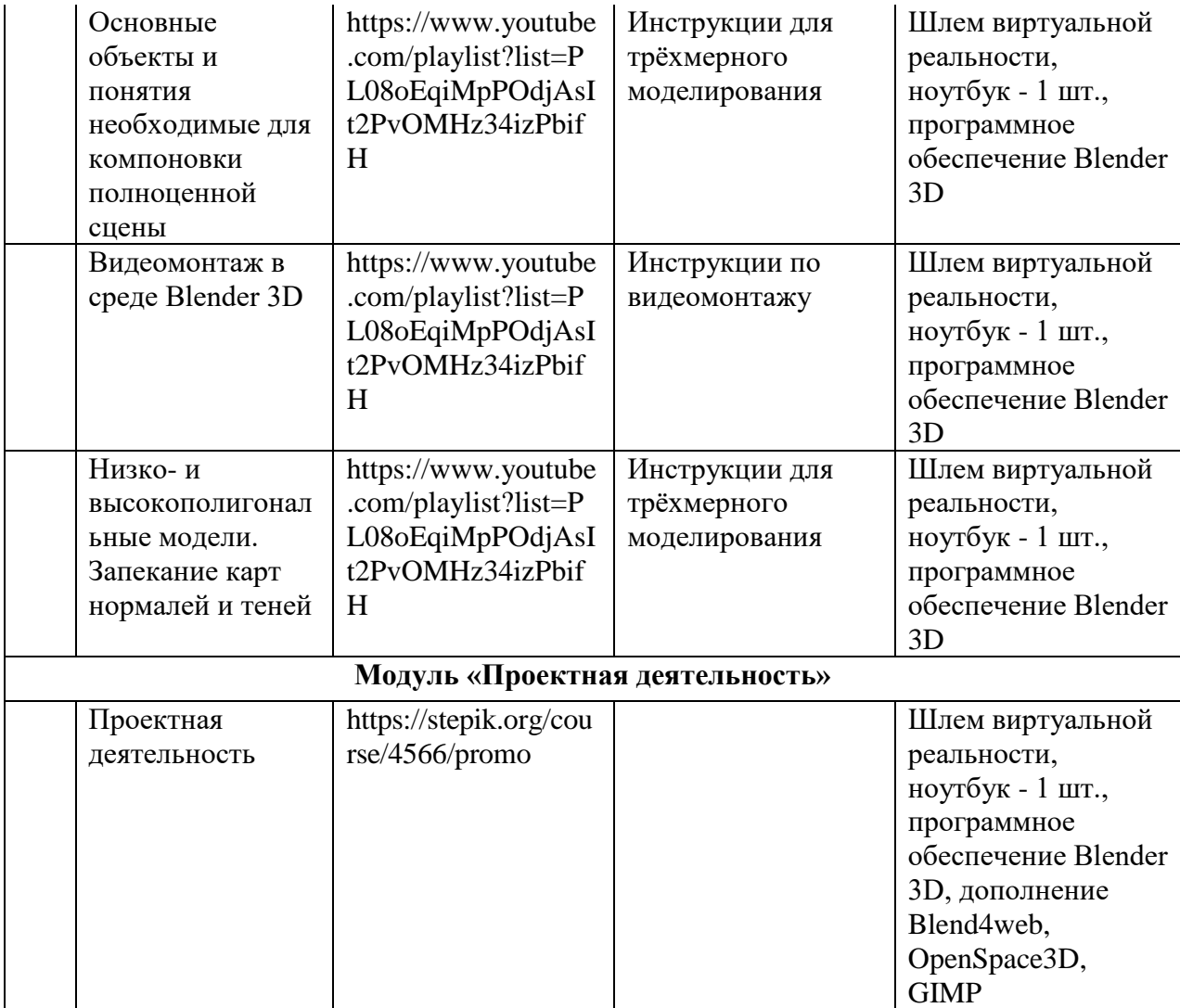

# **СПИСОК ЛИТЕРАТУРЫ**

#### **Литература используемая педагогом**

1. Афанасьев В.О. Развитие модели формирования бинокулярного изображения виртуальной 3D -среды. Программные продукты и системы. Гл. ред. м.-нар. Журнала «Проблемы теории и практики управления», Тверь, 4, 2015. с.25-30.

2. Ольга Миловская: 3ds Max 2016. Дизайн интерьеров и архитектуры.– Питер. 2016. – 368 с.

3. Прахов, А. Blender. 3D-моделирование и анимация. Руководство для начинающих / А. Прахов. - М.: БХВ-Петербург, 2016. - 272 c.

## **Литература, рекомендованная для чтения учащимся.**

- 1. Тимофеев С. 3ds Max 2014. БХВ–Петербург, 2016.– 512 с.
- 2. Джонатан Линовес Виртуальная реальность в Unity. / Пер. с англ. Рагимов Р. Н. М.: ДМК Пресс, 2016. – 316 с.: ил.
- 3. Прахов А.А. Самоучитель Blender 2.7.- СПб.: БХВ-Петербург, 2016.- 400 с.: ил.

# **Интернет-ресурсы**

- 1. <https://blender3d.com.ua/>
- 2. <https://habr.com/post/161463/>
- 3. https://stepik.org/course/4566/promo

# **КАЛЕНДАРНО-ТЕМАТИЧЕСКИЙ ПЛАН**

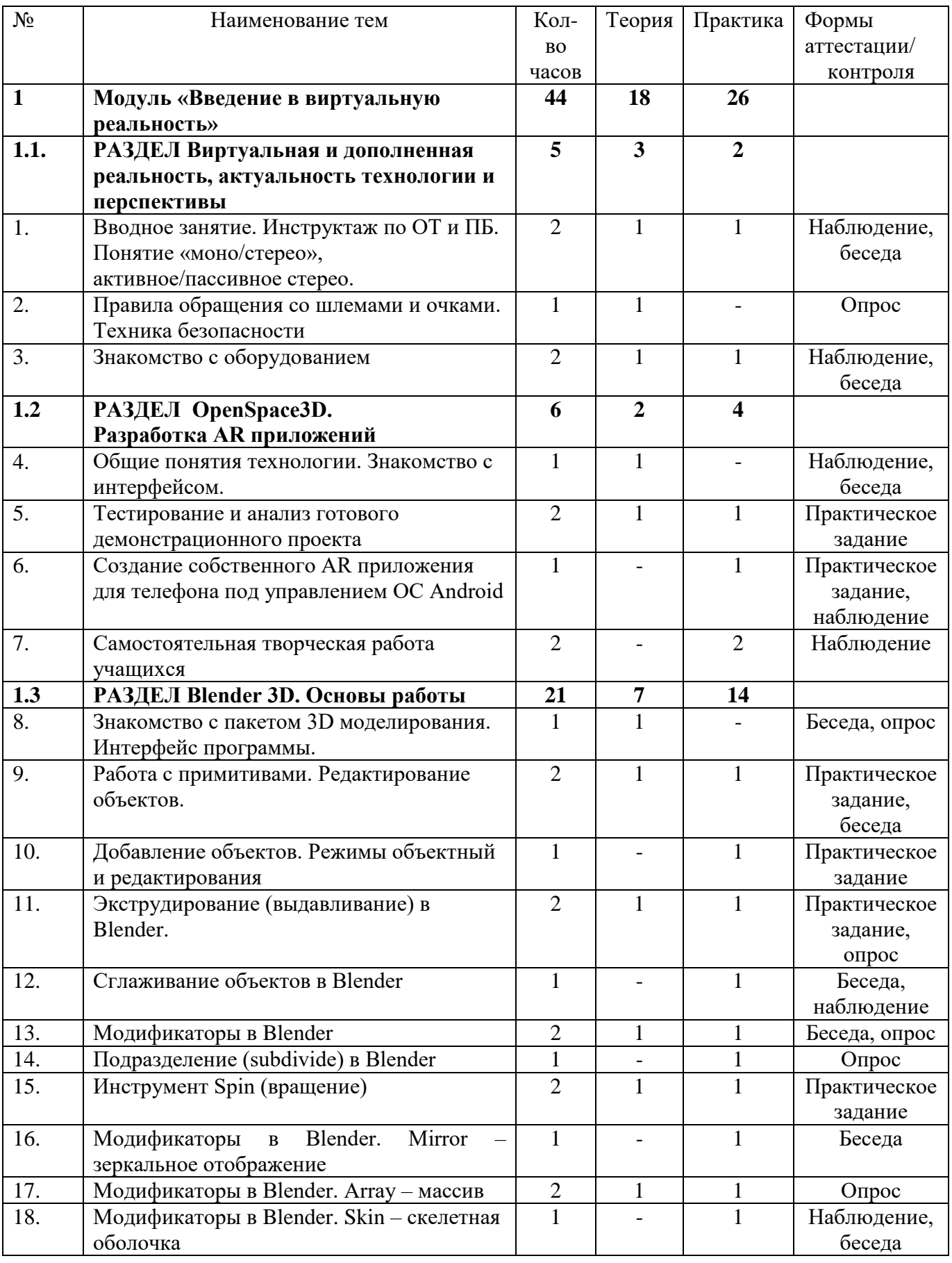

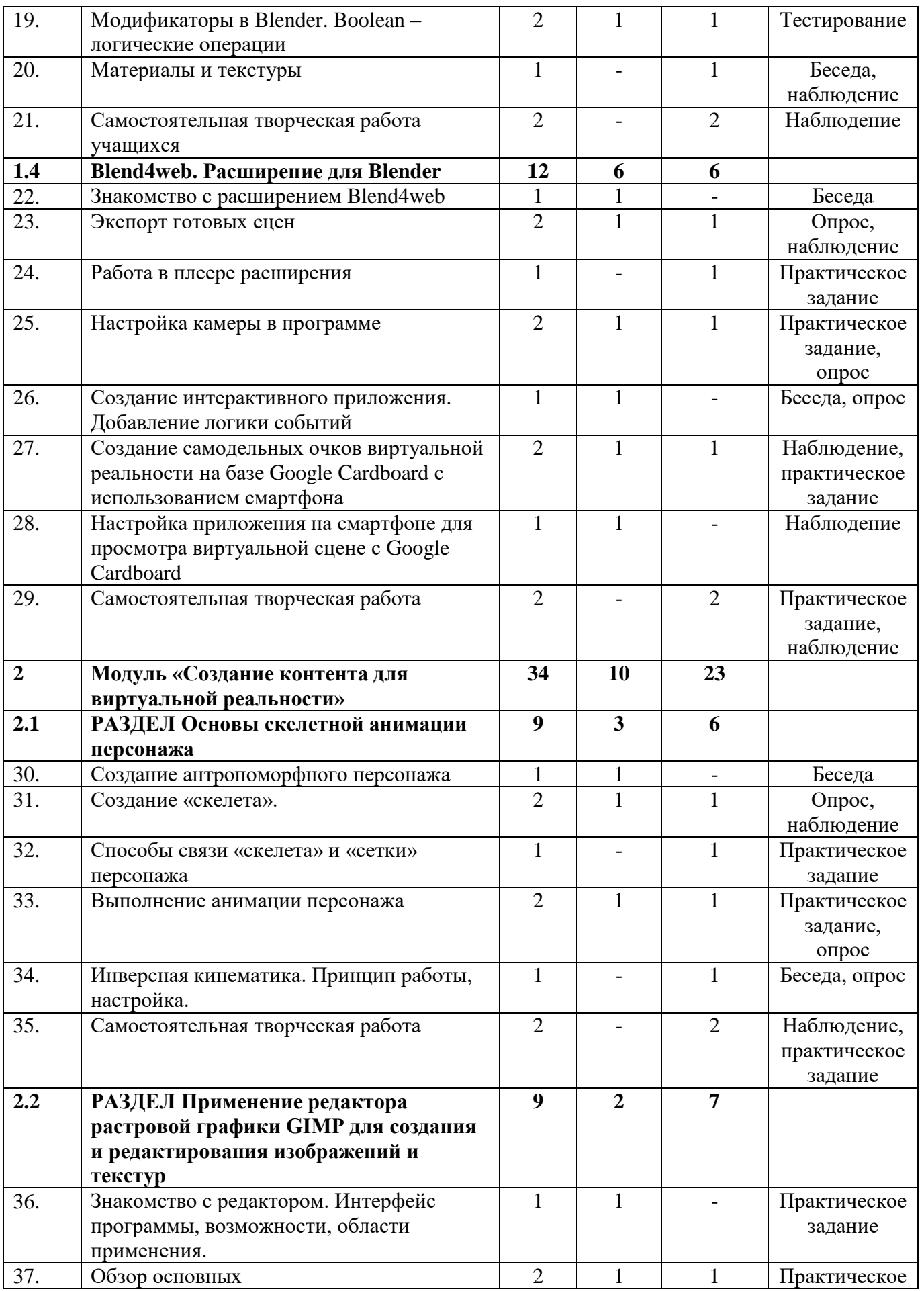

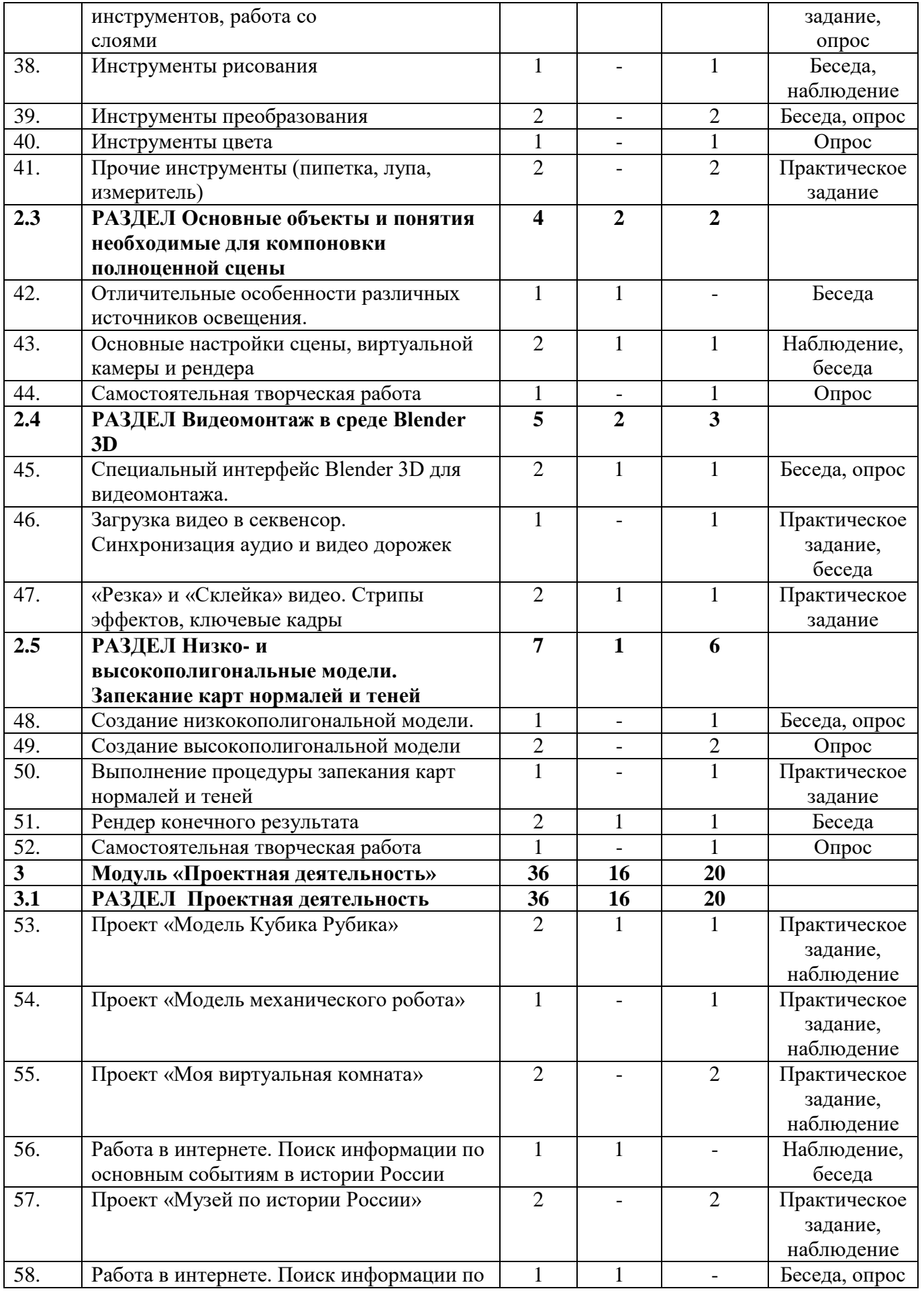

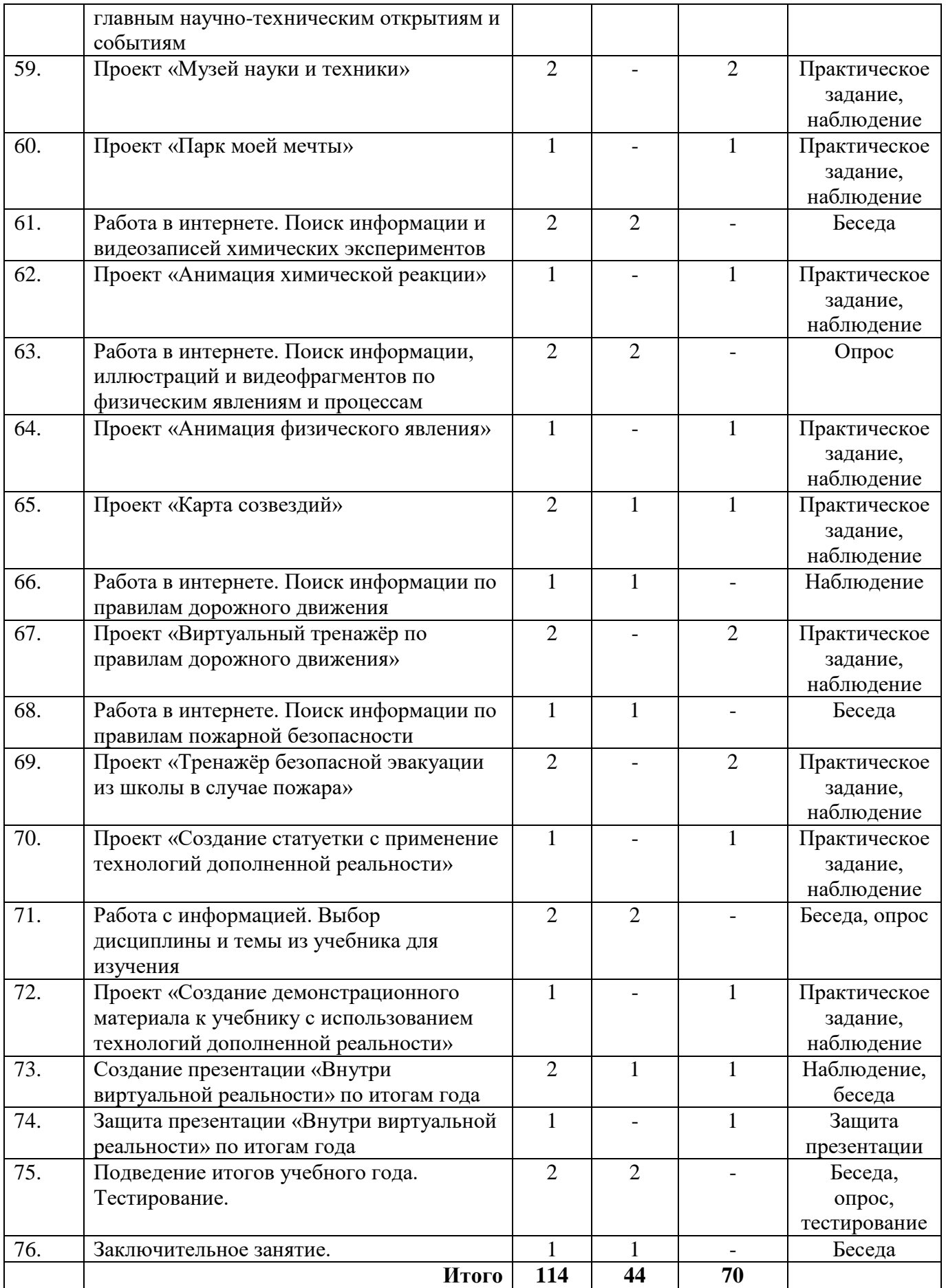